#### Simulation

Hadley Wickham

## Aims

- Learn how to simulate data to:
	- Test your statistical intuition
	- Perform power tests
	- Experiment with a new technique on known data
- Learn how to use functions to reduce duplication

#### **Outline**

- Basics of simulation
- Don't repeat yourself
- Exploring some theorem you should have seen before
- Exploring the behaviour of a t-test

#### Basics of simulation

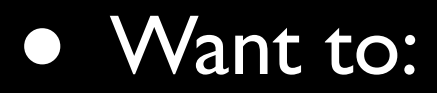

- generate random numbers from known distribution
- want to repeat the simulation multiple times

## Generating random numbers

- **runif** (uniform), **rpois** (poisson), **rnorm** (normal), **rbinom** (binomial), **rgamma** (gamma), **rbeta** (beta)
- First argument for all is *n*, number of samples to generate
- Then parameters of the distribution (always check that the distribution is parameterised the way you expect)

- Generate  $100$  numbers  $\sim N(0, 1)$
- Generate 50 numbers  $\sim N(10, 5)$
- Generate 1000 numbers ~ Poisson(50)
- Generate 10 numbers  $\sim$  Beta(0.1, 0.1)
- Generate 30 numbers ~ Uniform(0, 10)

## Repetition

- Use the **replicate** function
- replicate(n, expression)
- replicate(10, mean(rnorm(100)))
- qplot(replicate(100, mean(rnorm(10))), type="histogram")

- Plot histogram of:
	- $\bullet$  100 x mean of 10 N(0,1)
	- $\bullet$  1000 x mean of 10 Unif(0, 10)
	- $\bullet$  1000 x mean of 100 Unif(0, 10)
	- 100 x mean of 1000 Unif(0, 10)
- What do last three examples show? Experiment with the number of samples

## What your code might have looked like

- qplot(replicate(100, mean(norm(10))), type="histogram")
- qplot(replicate(10, mean(norm(10))), type="histogram")
- qplot(replicate(1000, mean(norm(10))), type="histogram")
- qplot(replicate(10000, mean(norm(10))), type="histogram")
- qplot(replicate(100, mean(norm(100))), type="histogram")
- qplot(replicate(100, mean(norm(1000))), type="histogram")
- qplot(replicate(1000, mean(norm(1))), type="histogram")
- qplot(replicate(10000 mean(norm(1000))), type="histogram")

# Do not repeat yourself

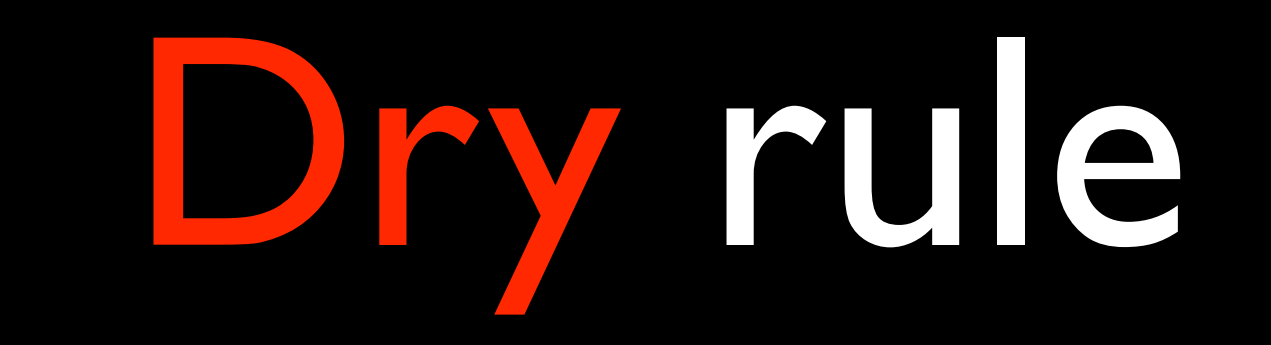

# Why?

- Increases the difficulty of change
- May decrease clarity
- Leads to opportunities for inconsistency

• [http://en.wikipedia.org/wiki/Don't\\_repeat\\_yourself](http://en.wikipedia.org/wiki/Don)

#### Functions

- Let us avoid repetition functionname  $\leq$ - function(argument1,...) { # do stuff here
	- }

## Building up a function

- Start simple
- Do it outside of the function
- Test as you go
- Give it a good name

- Create a function that draws a histogram of n draws of mean(rnorm(100))
- Modify your function to draw a histogram of n draws of mean(rnorm(m))
- Modify your function to allow the user to choose which distribution function, d, to use

#### Next task

- We know (hopefully) that a t test works best on normally distributed data
- How can we test that?

- Figure out how to do a **t.test** in R
- Figure out how to extract the p-value from that object (use **str** and your subsetting skills)
- Write a function to generate two vectors of n random normals, compare them with a t.test and return the p-value

- Repeat several thousand times and draw a histogram for various values of n
- Try varying the parameters of the two normals. What happens when you vary the mean? What happens when you vary the standard deviation?
- What happens if you use non-normal data? Eg. uniform, or poisson data

## Another exploration

- How does our sample estimate compare to the true unknown
- eg., when calculating the mean of a sample of random normals, how many do we need to draw to be reasonably certain we got the right value?

## What do we want to see?

- A plot of the different estimates, vs. number of sample points?
- So we need a data.frame with columns n, and sample mean (and sample sd. as well)
- How can we do this?
- Can't just use replicate

### New function

#### • **sapply**

- Takes first argument, and calls second argument one at a time
- sapply( $1:10$ , sum) vs sum( $1:10$ )
- sapply(1:10, function(n) mean(rnorm(n))
- $\bullet$  mean  $\lt$ -

#### $\bullet$  sd  $\lt$ -

#### Create the data

- $n <$  rep(seq(1, 1000, by=10), each=10)
- mean <- sapply(n, function(x) mean(rnorm  $(x)))$
- qplot(n, mean)

- Look at that plot for varying standard deviations
- What about other distributions? eg. poisson
- What about when you estimate the standard deviation?
- Try adding smoothed lines to the data (see qplot chapter mentioned last week)